# **SPC 3.12**

# **FIRMWARE RELEASE NOTES**

# **Issue Summary**

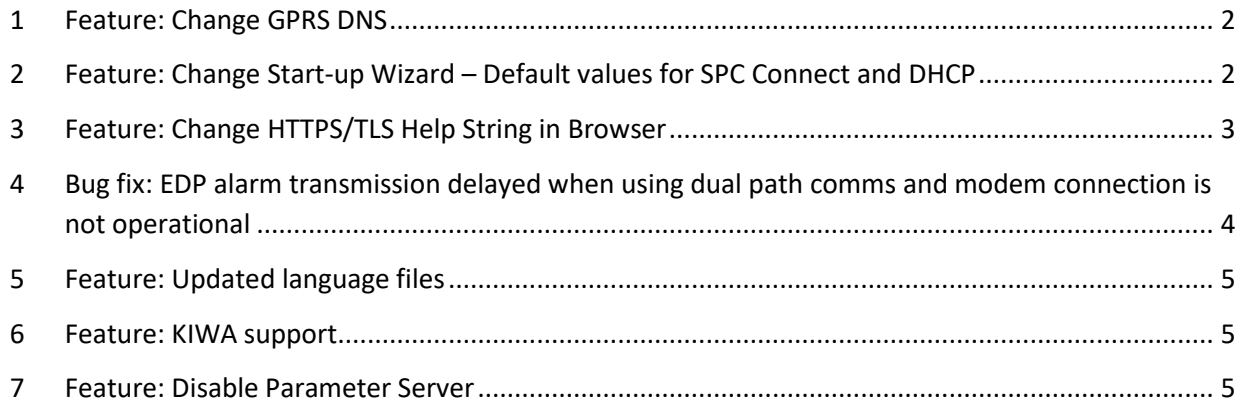

## **1 Feature: Change GPRS DNS**

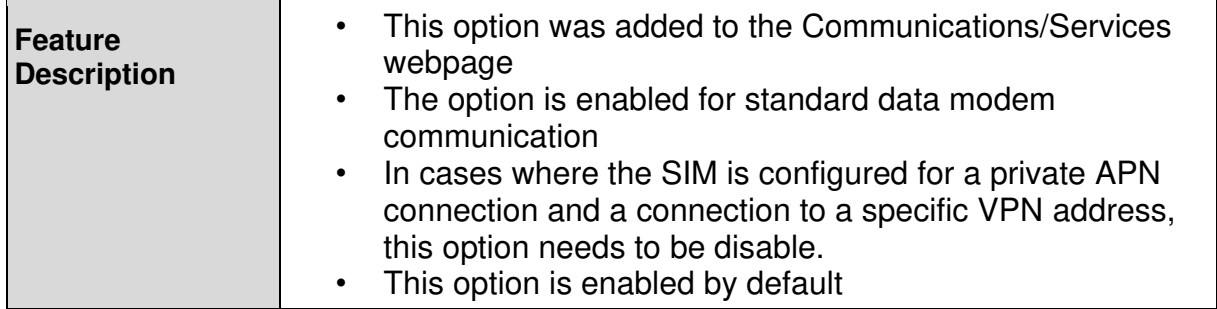

## **2 Feature: Change Start-up Wizard – Default value for SPC Connect and DHCP**

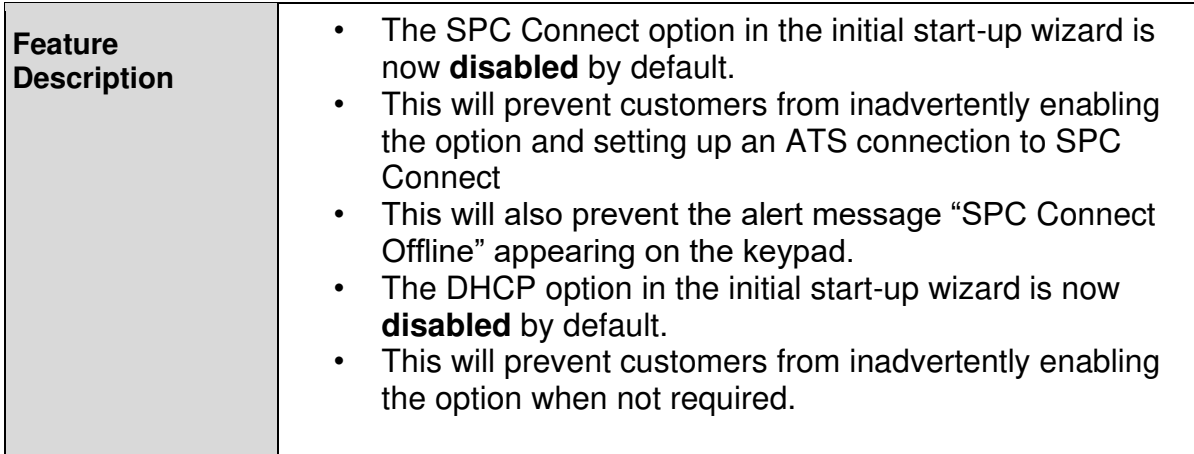

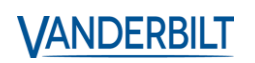

# **3 Feature: Change HTTPS/TLS Help String in Browser**

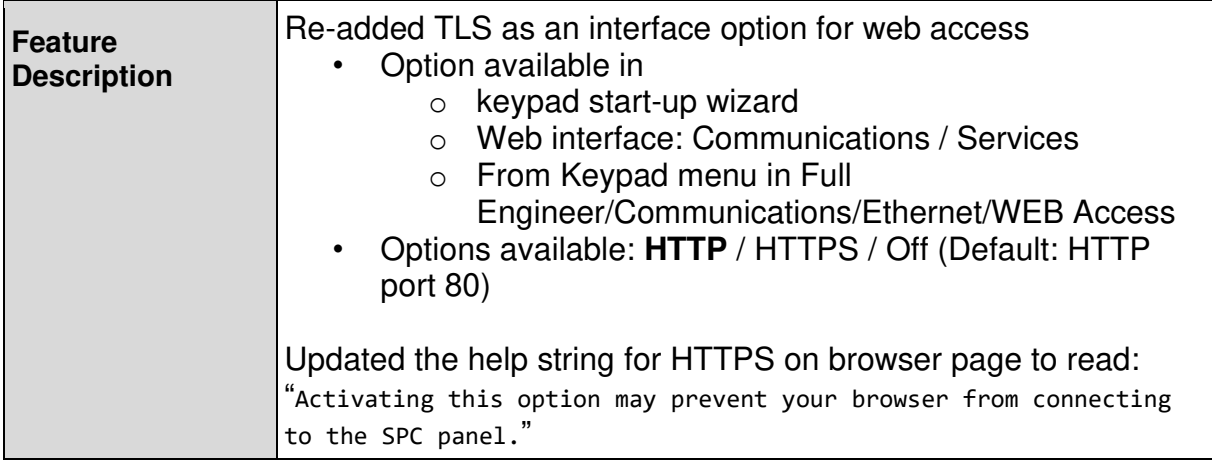

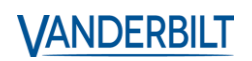

# **4 Bug fix: EDP alarm transmission delayed when using dual path comms and modem connection is not operational**

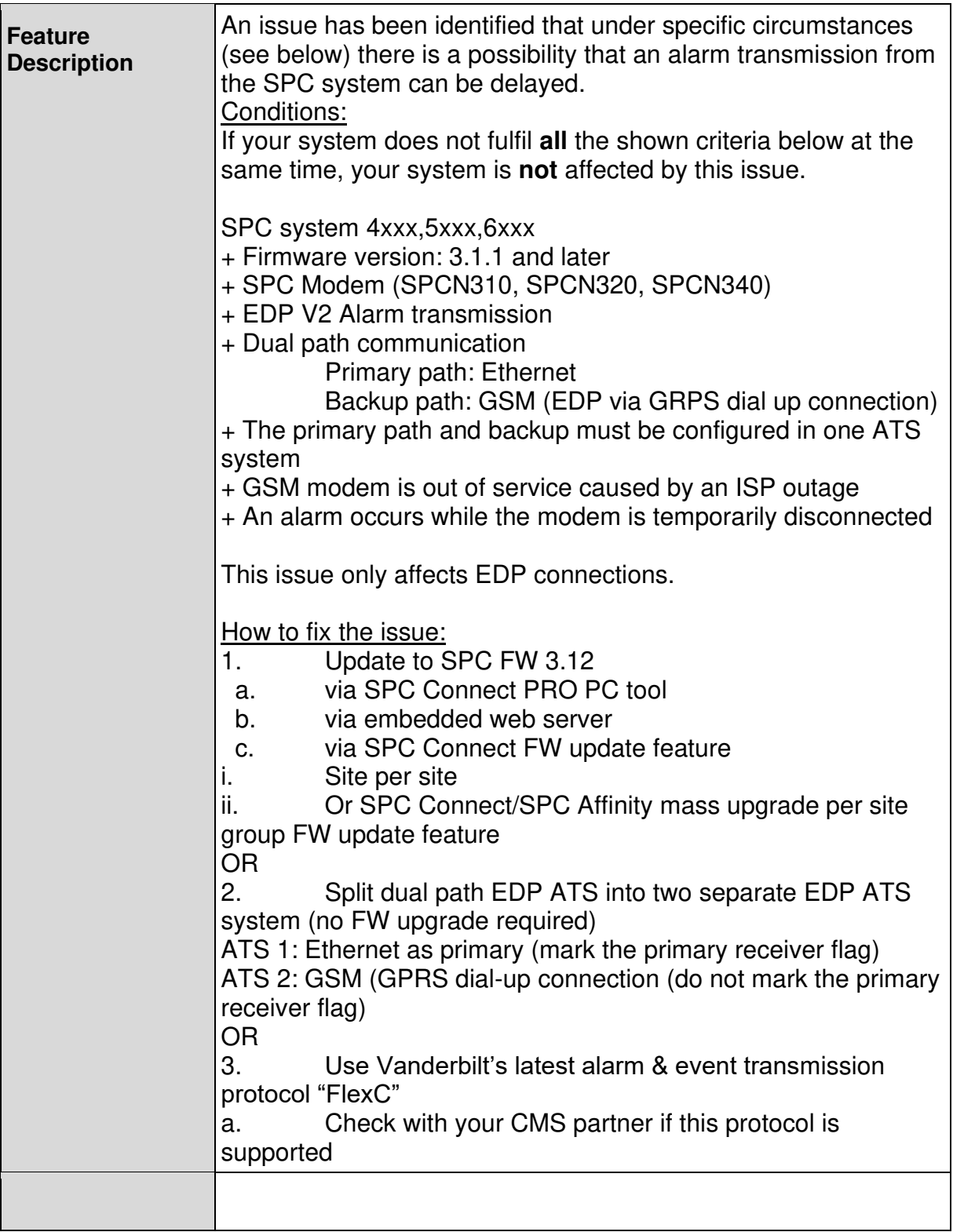

# **5 Feature: Updated language files**

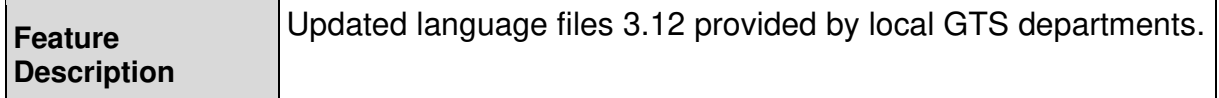

#### **6 Feature: KIWA support**

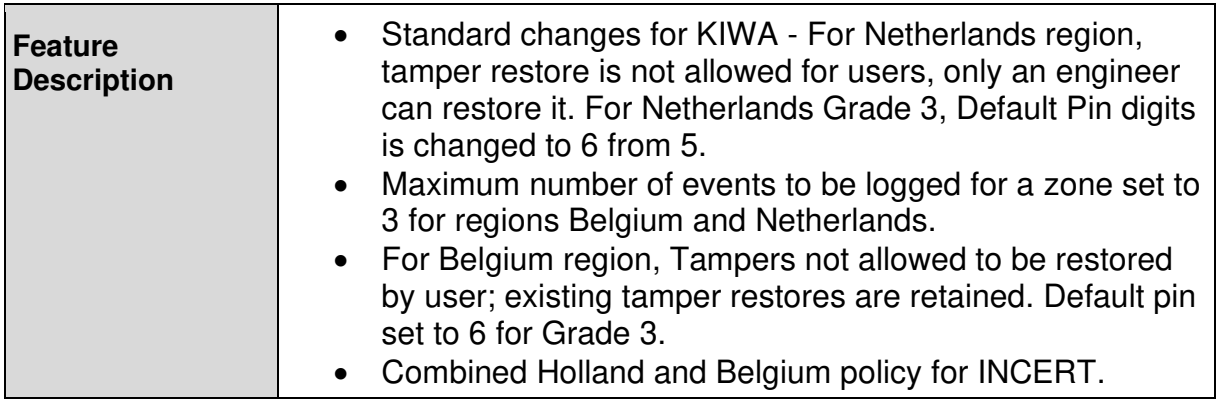

#### **7 Feature: Disable Parameter Server**

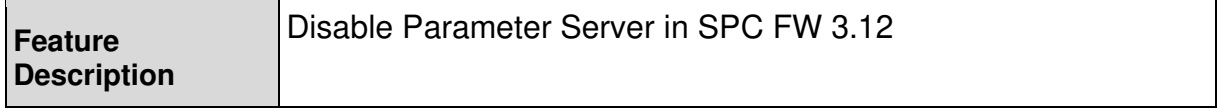

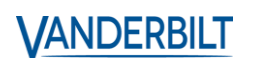